## TECH 3233 Lab #4b Ver 1.5

Lab #4a we used LED's for the output, now we are going to replace the LED's with a Stepper Motor and Driver.

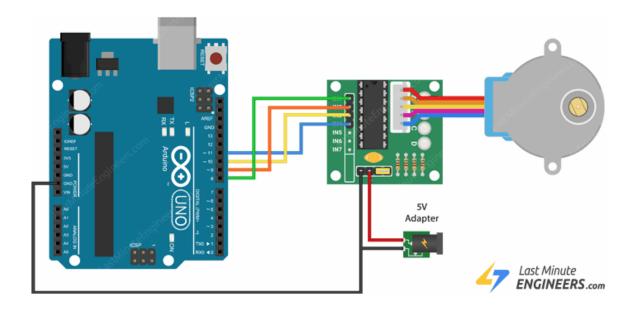

Figure 1- Wiring<sup>1</sup>

- Connect IN1, IN2, IN3 and IN4 to PB0, PB1, PB2 and PB3 respectively.
- Connect the 9v battery connector (Red to + and Black to -)
- Connect the MALE black wire from the 9v battery to the Arduino GND pin (Shown above as the 5v Adapter)
- Lastly connect the stepper motor to the white connector on the board.

You will need to decrease your timers from 300ms to around 10ms to get a reasonable motor movement.

<sup>&</sup>lt;sup>1</sup> https://lastminuteengineers.com/28byj48-stepper-motor-arduino-tutorial/

Now for the next part of the lab we will be working off our Lab #4a, we are now going to add 3 input switches and add the following functionality:

| Pin | Function              | Description                             |  |
|-----|-----------------------|-----------------------------------------|--|
| PD2 | Run/ <del>Stop</del>  | When on (unbarred) the stepper motor    |  |
|     |                       | will run. When off (Barred) the motor   |  |
|     |                       | will stop.                              |  |
| PD3 | $Fwd/\overline{Rev}$  | When on, the motor will run in the      |  |
|     |                       | clockwise direction (looking at the     |  |
|     |                       | shaft). When off, the motor will run    |  |
|     |                       | counter clockwise.                      |  |
| PD4 | Full/ <del>Half</del> | When on the motor will run in full step |  |
|     |                       | mode, when off the motor will run in    |  |
|     |                       | half step mode.                         |  |

Please use the internal pull up's for this experiment.

Half step pattern is:

| PB3 | PB2 | PB1        | PB0 |
|-----|-----|------------|-----|
|     |     |            |     |
|     |     |            |     |
|     |     |            |     |
|     |     |            |     |
|     |     | $\bigcirc$ |     |
|     |     | $\bigcirc$ |     |
|     |     |            |     |
|     |     |            |     |

Also, you are required to use the PIN NAME with \_BV method for this (and all upcoming assignments) where appropriate.

Please demo the working program and submit your fully commented code via the assignment submission system.